## **Section 7.2: Direction Fields and Euler's Methods**

Practice HW from Stewart Textbook (not to hand in) p. 511 # 1-13, 19-23 odd

For a given differential equation, we want to look at ways to find its solution. In this chapter, we will examine 3 techniques for determining the behavior for the solution. These techniques will involve looking at the solutions graphically, numerically, and analytically.

## **Examining Solutions Graphically – Direction Fields**

Recall from Calculus I that for a function  $y(x)$ ,  $y' = \frac{dy}{dx}$  gives the <u>slope</u> of the tangent line at a particular point  $(x, y)$  on the graph of  $y(x)$ . Suppose we consider a first order differential equations of the form

$$
y'=f(x,y).
$$

For a solution *y* of this differential equation, *y'* evaluated at the point  $(x_1, y_1)$  represents the slope of the tangent line to the graph of  $y(x)$  at this point.

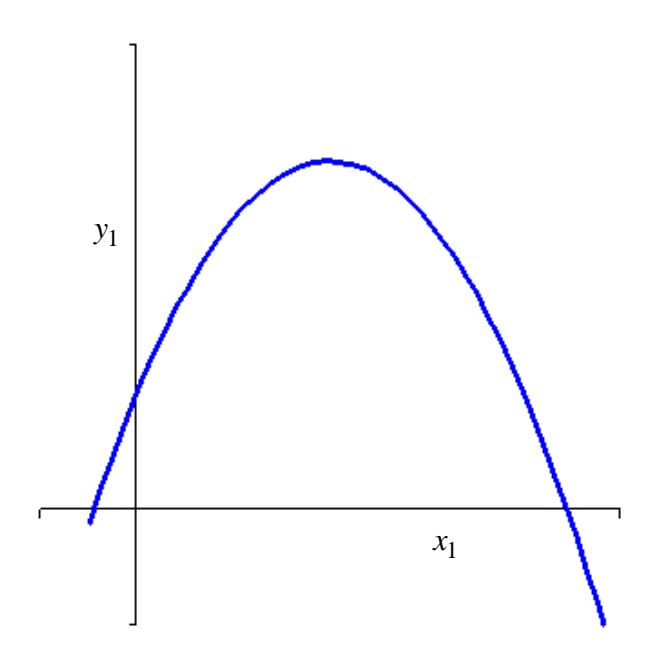

Even though we do not know the formula for the solution  $y(x)$ , having the differential equation  $y' = f(x, y)$  gives a convenient way for calculating the tangent line slopes at various points. If we obtain these slopes for many points, we can get a good general idea of how the solution is behaving.

*Direction Fields* (sometimes called *slope fields*) involves a method for determining the behavior of various solutions on the *x*-*y* plane by calculating the tangent line slopes at various points.

**Example 1:** Sketch the direction field for the differential equation  $y' = x^2 - y$ . Use the result to sketch the graph of the solution with initial condition  $y(0) = 1$ .

**Solution:** In this problem, we plot points for the four quadrant regions and the *x* and *y* axis (we will fill in the first quadrant chart in class).

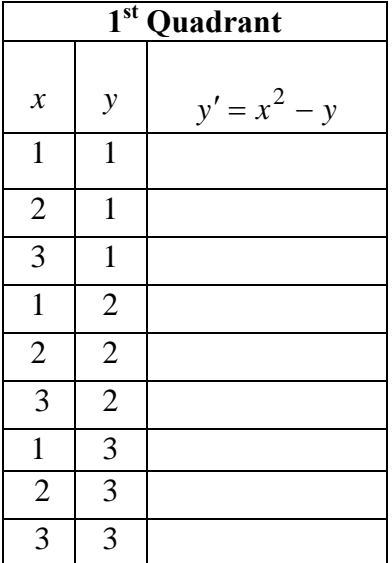

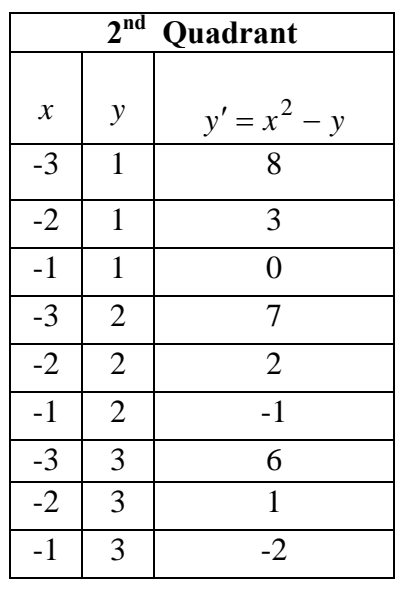

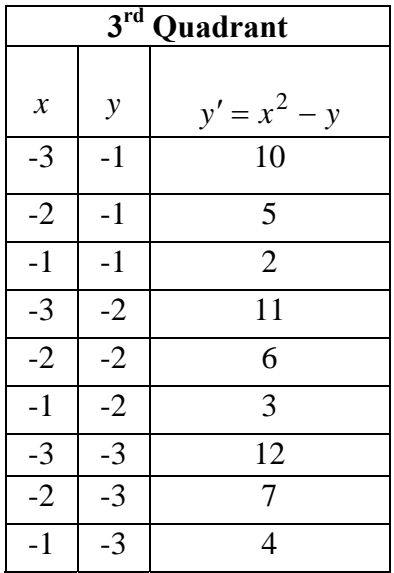

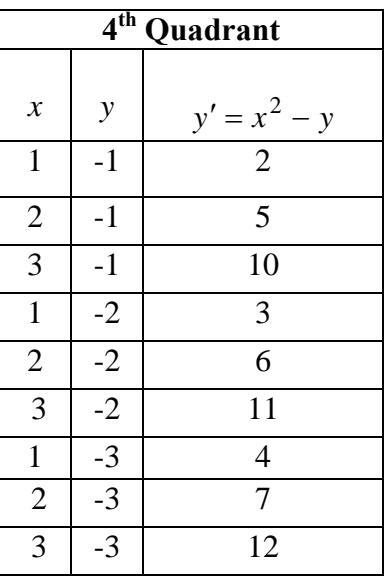

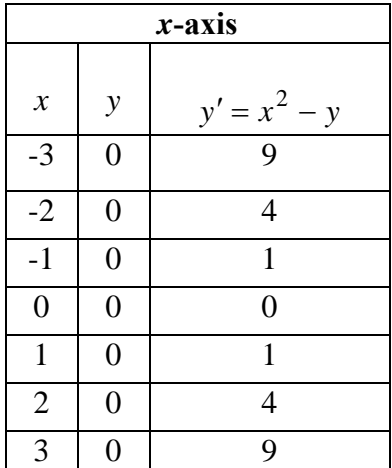

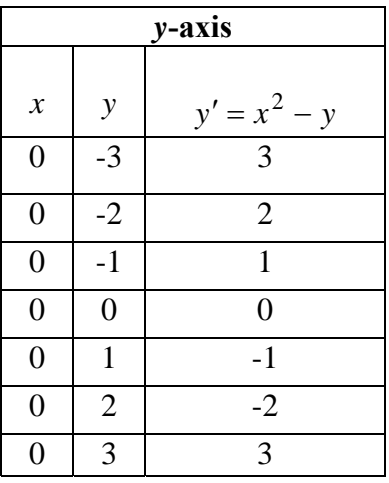

We can sketch the slopes on the following graph (will do in class):

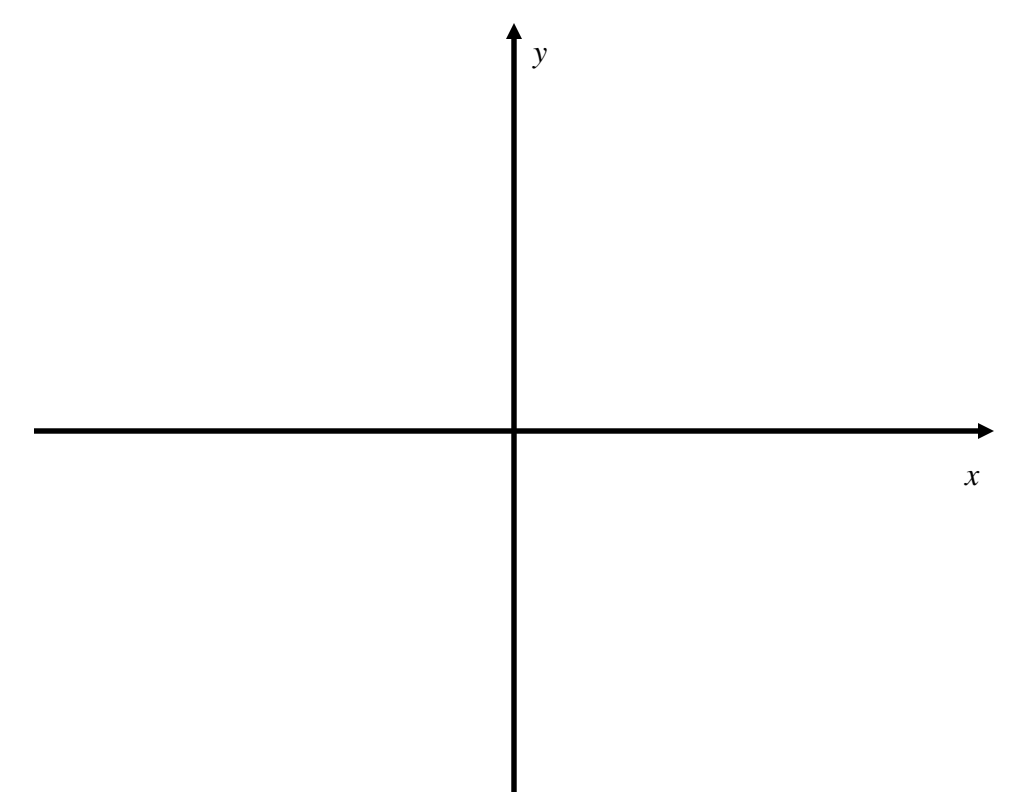

**█**

Obviously, as can be seen by the last example, sketching direction fields by hand can be a very tedious task. However, Maple can sketch a direction field quickly. For the differential equation  $y' = x^2 - y$  given in Example 1, the following commands in Maple can be used to sketch the direction field:

\n- > with(DEtools): with(plots):
\n- Warning, the name changes  
\n > de := diff(y(x), x) = x^2 - y(x);
\n- $$
de := \frac{d}{dx} y(x) = x^2 - y(x)
$$
\n- > dieldob(de, y(x), x = -10, .10, y = -30, .30, color
\n

 $=$  black, **arrows = MEDIUM, color = blue);**

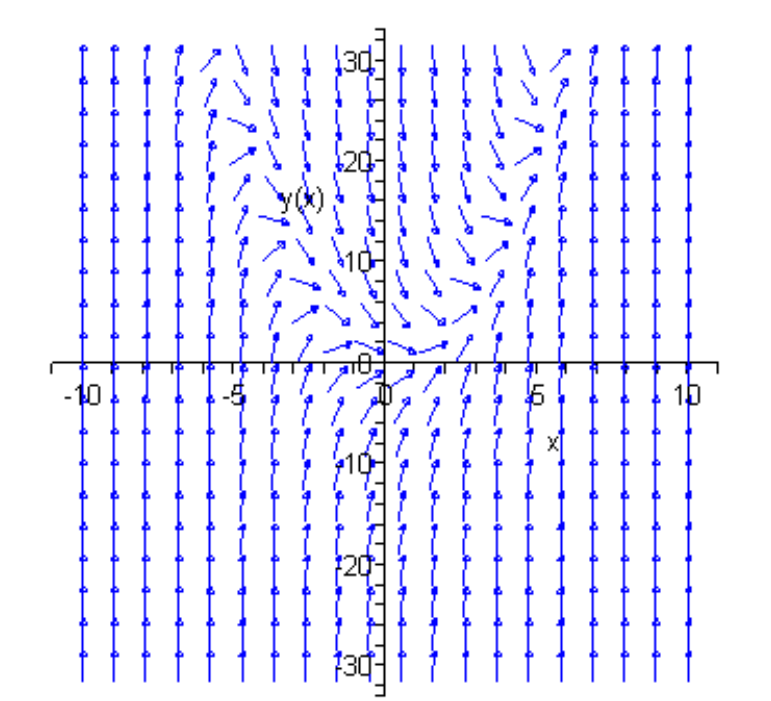

#### **Notes**

1. The direction fields for differential equations of the form  $y' = f(x)$ , where the right is strictly a function of *x* have the same slope fields for points with the same *x* coordinate.

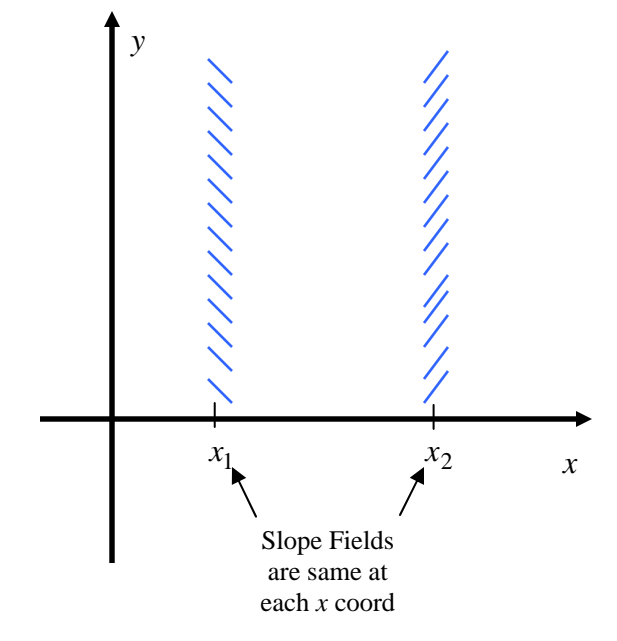

Example: Plot of 
$$
y' = t^2 + \cos(t)
$$

Direction Field Plot of  $y' = x^2 + \cos(t)$ 

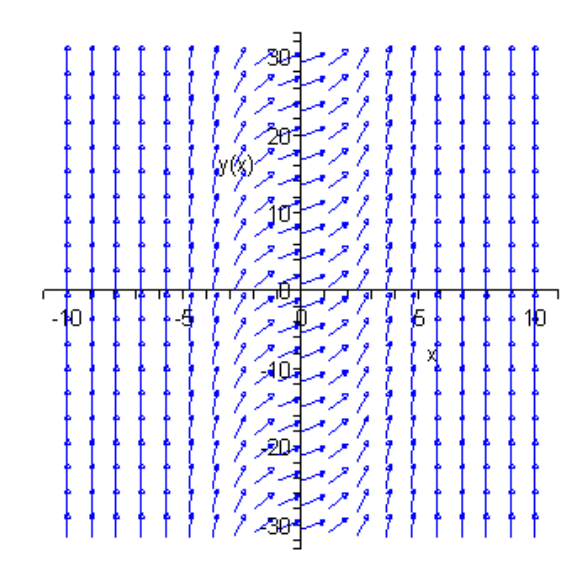

2. 1 The direction fields for differential equations of the form  $y' = f(y)$ , where the right is strictly a function of *y* have the same slope fields for points with the same *y* coordinate. A differential equation is strictly a function of the dependent variable *y* is known as an *autonomous* equation.

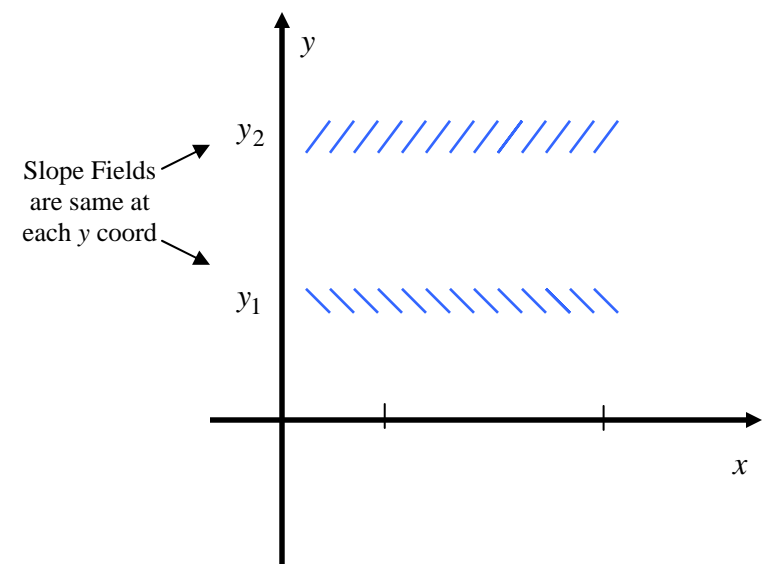

Example: Plot of  $y' = (2 - y)$ 

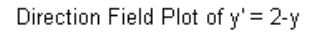

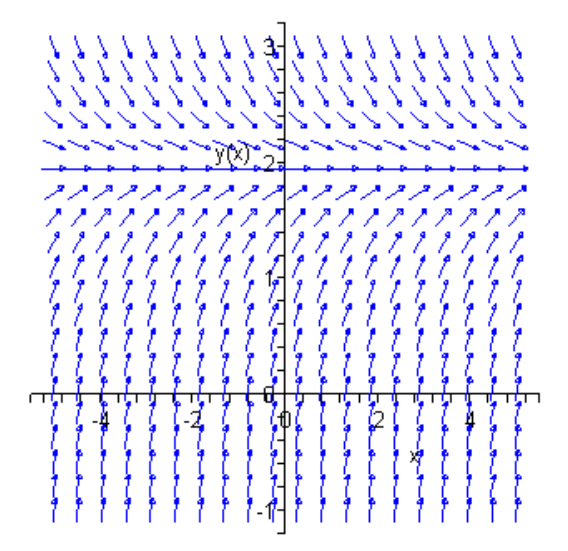

3. A constant solution of the form  $y = K$  of an autonomous where the direction field slopes are zero, that is, where  $y' = 0$  and the solution *y* neither increases or decreases, is known as an equilibrium solution.

Example:  $y' = (2 - y)$  the equilibrium solution is  $y = 2$ .

**Example 2:** Given the direction field plot of the differential equation  $y' = y(1 - y^2/9)$ .

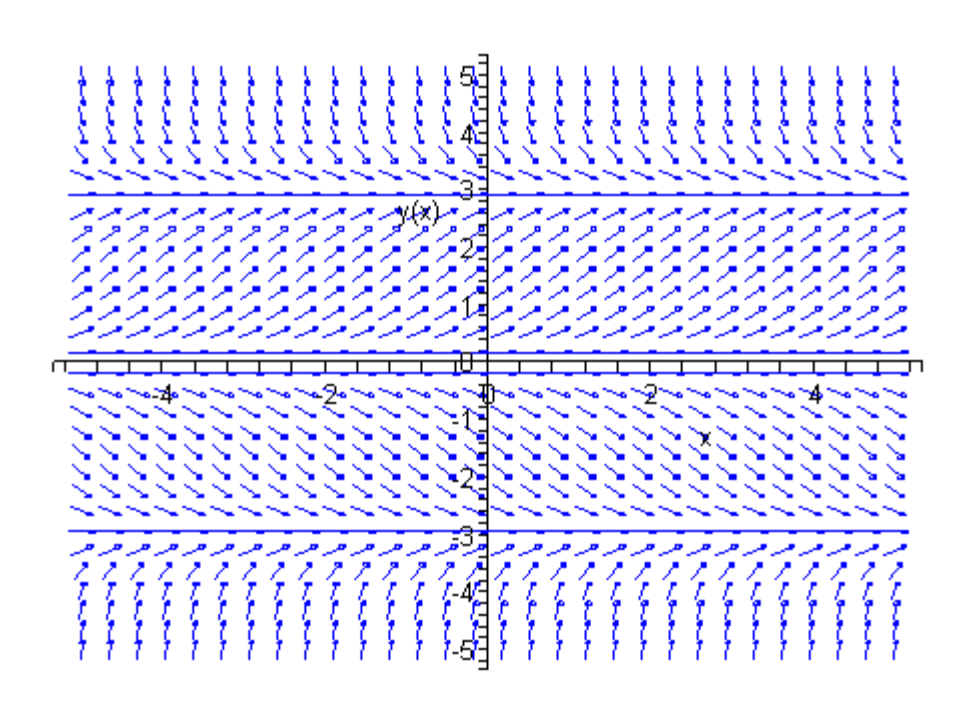

Direction Field Plot of  $y' = y(1-y^2/29)$ 

a. Sketch the graphs of solutions that satisfy the given initial conditions: i.  $y(0) = 1$  iii.  $y(0) = -2$ 

**EXECUTIVE STATE STATE STATE STATE STATE STATE STATE STATE STATE STATE STATE STATE STATE STATE STATE STATE STATE** 

- ii.  $y(0) = 3$
- b. Find all equilibrium solutions.

#### **Solution:**

## **Finding Solutions Numerically – Euler's Method**

A common way to examine the solution of a differential equations is to approximate it numerically. One of the more simpler methods for doing this involves Euler's method.

Consider the initial value problem

$$
y' = F(x, y), \ y(x_0) = y_0.
$$

over the interval  $x_0 = a \le x \le b$ . Suppose we want to find an approximation to the solution  $y(x)$  given by the following graph:

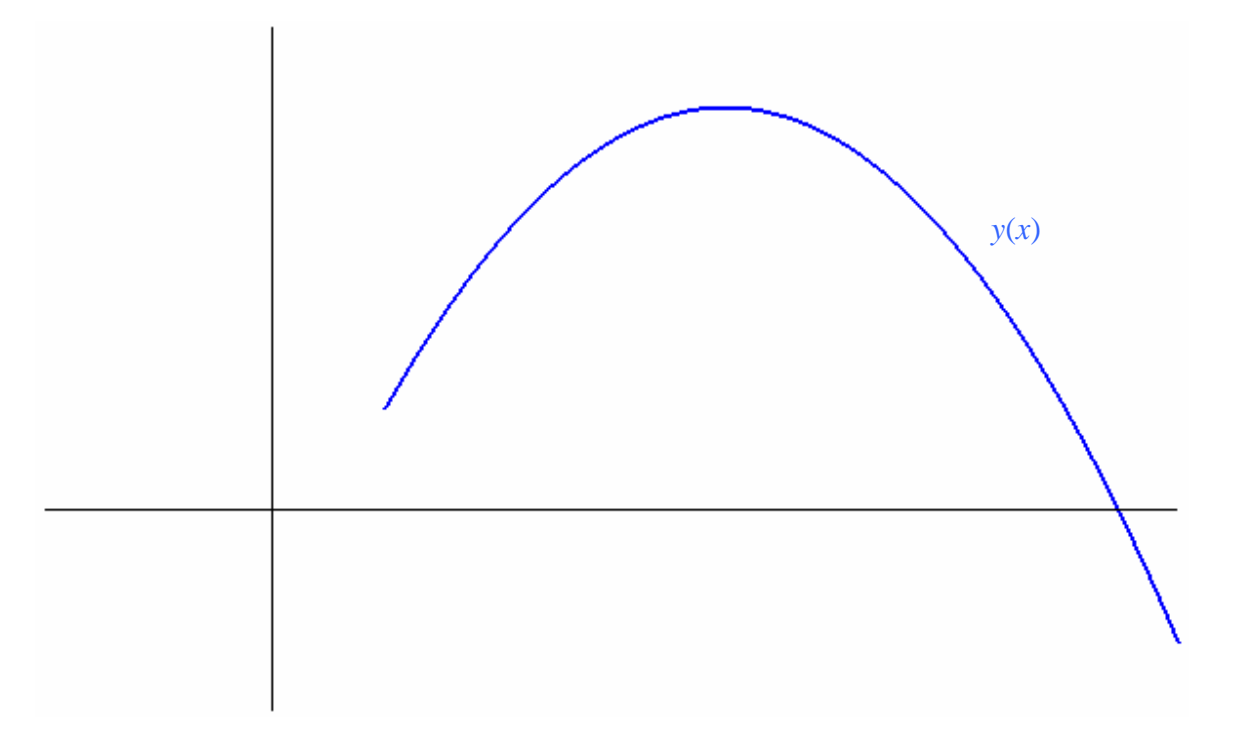

Starting at the point  $(x_0, y_0)$  specified by the initial condition  $y(x_0) = y_0$ , we want to approximate to solution at equally spaced points beyond  $x_0$  on the *x* axis. Let *h* (known as the step size) be the space between the points on the *x*-axis. Then  $x_1 = x_0 + h$ ,  $x_2 = x_1 + h$ ,  $x_3 = x_2 + h$ , etc. Consider the tangent line at the point  $(x_0, y_0)$  that passes through the point  $(x_1, y_1)$ . Since the derivative is used to calculate the slope of the tangent line, it can be seen that

Slope of the tangent line  
to 
$$
y(x)
$$
 at  $(x_0, y_0)$  =  $y'|_{(x_0, y_0)} = F(x_0, y_0)$ 

Hence,

Slope through  
\n
$$
(x_0, y_0)
$$
 and  $(x_1, y_1)$  = Slope at tangent line at  $(x_0, y_0)$   
\n
$$
\frac{y_1 - y_0}{x_1 - x_0} = F(x_0, y_0)
$$
\n
$$
y_1 - y_0 = (x_1 - x_0) F(x_0, y_0)
$$
\n
$$
y_1 - y_0 = h F(x_0, y_0)
$$
\n
$$
y_1 = y_0 + h F(x_0, y_0)
$$

Now, consider the line through the points  $(x_1, y_1)$  and  $(x_2, y_2)$ .

Slope through  
\n
$$
(x_1, y_1)
$$
 and  $(x_2, y_2)$   $\approx$  Slope at tangent line at  $(x_1, y_1) = F(x_1, y_1)$   
\n
$$
\frac{y_2 - y_1}{x_2 - x_1} = F(x_1, y_1)
$$
\n
$$
y_2 = y_1 + h F(x_1, y_1)
$$

In general,

$$
y_n = y_{n-1} + h \ F(x_{n-1}, y_{n-1})
$$

Summarizing,

#### **Euler's Method**

Given the initial value problem

$$
y' = F(x, y), \ y(x_0) = y_0
$$

we calculate  $(x_n, y_n)$  from  $(x_{n-1}, y_{n-1})$  by computing

$$
x_n = x_{n-1} + h
$$

$$
y_n = y_{n-1} + h \ F(x_{n-1}, y_{n-1})
$$

where *h* is the step size between endpoints on the *x*-axis.

**Example 3:** Use Euler's Method with step size of 0.5 to estimate  $y(2)$ , where  $y(x)$  is the solution to the initial value problem  $y' = 2x - 3y$ ,  $y(0) = 4$ . Sketch the graph of the iterates used in find the estimate.

# **Solution:**

11

**EXECUTIVE STATE STATE STATE STATE STATE STATE STATE STATE STATE STATE STATE STATE STATE STATE STATE STATE STATE** 

#### **Notes**

1. Using techniques that can studied in a differential equations course, it can be shown that the exact solution to the initial value problem  $y' = 2x - 3y$ ,  $y(0) = 4$  given in Example 3 is

$$
y(x) = \frac{38}{9}e^{-3x} + \frac{2}{3}x - \frac{2}{9}
$$

The approximation to  $y(2)$  (what *y* is when  $x = 2$ ) was  $y_4 = 1.375$ . The exact value is  $\frac{2}{9} \approx 1.1215769.$ 3 4 9 38  $\frac{2}{3}(2)-\frac{2}{9}$ 9  $y(2) = \frac{38}{2}e^{-3(2)} + \frac{2}{2}(2) - \frac{2}{3} = \frac{38}{2}e^{-6} + \frac{4}{3} - \frac{2}{3} \approx 1.1215769$ . Thus the error between the approximation and the exact value is

 $| y(2) - y_4 | = |1.1215769 - 1.375 | \approx |-0.253423| = 0.253423.$ 

2. By decreasing the step size *h*, the accuracy of the approximation in most cases will be better, with a tradeoff in more work needed to achieve the approximations. For example, the chart below shows the approximations generated when the step size for Example 3 is cut in half to  $h = 0.25$ .

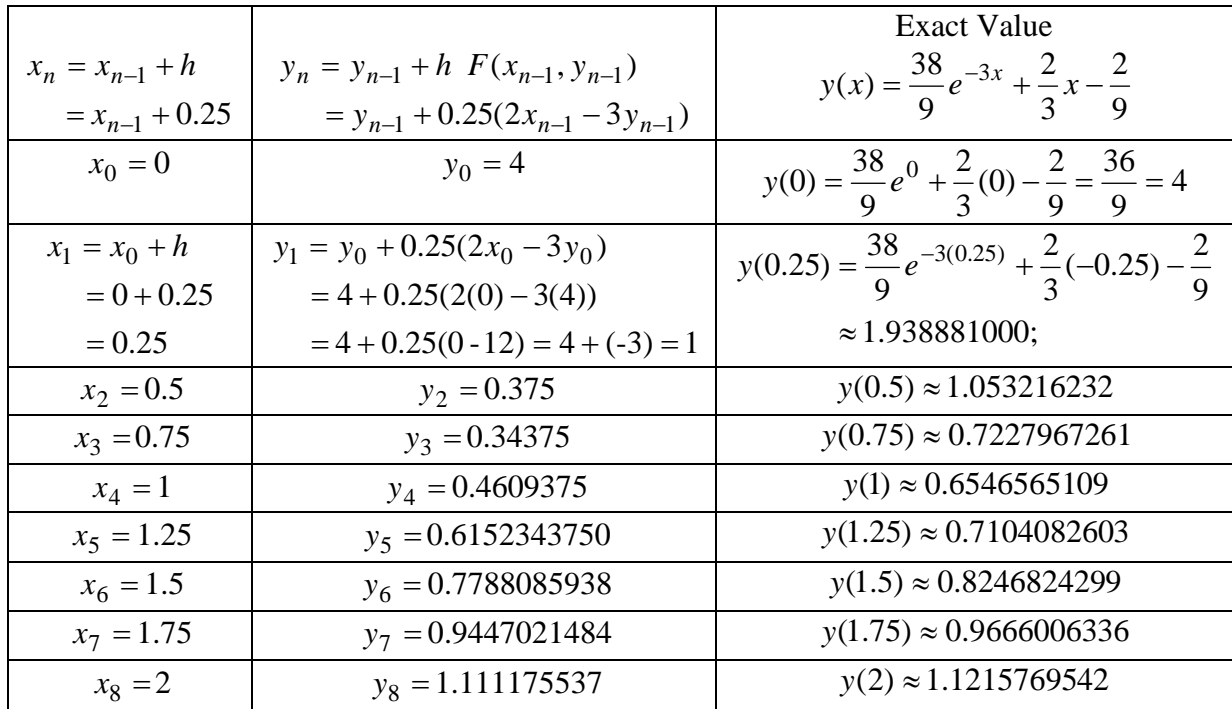

Here, the approximation to  $y(2) \approx 1.1215769542$  is  $y_8 = 1.111175537$  and the the error between the approximation and the exact value is

| *y*(2) − *y*<sub>8</sub> | ≈ | 1.1215769 − 1.1111755 | ≈ | 0.010401 | = 0.010401.

The following represents a graph of the curves produced by Euler's method for various values of *h* and the exact solution  $y(x)$ .

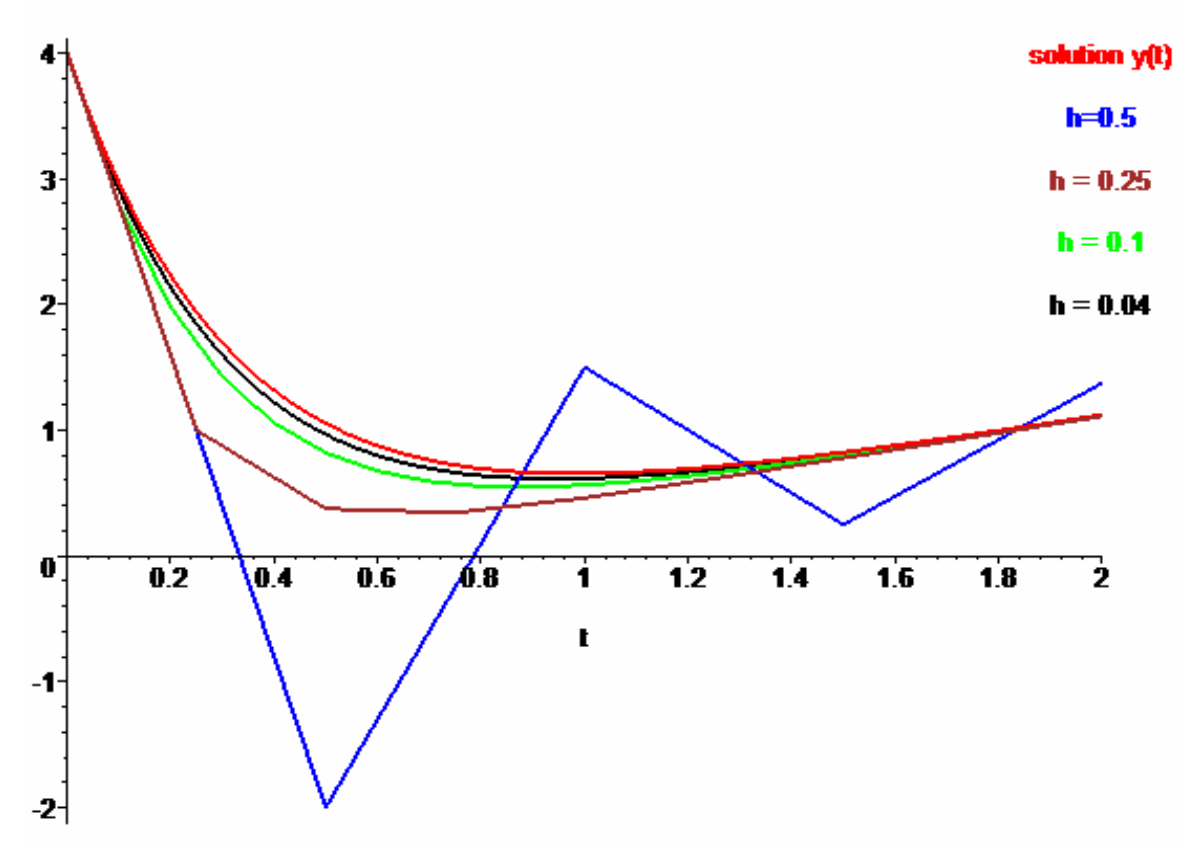

Solution curve and various h values for Eulers method for approximating  $y' = 2x-3y$ ,  $y'(0) = 4$ 

3. There are other numerical methods that can achieve better accuracy with less work than Euler's method. However, the underlying approach used in many of these methods stem from Euler's approach.